Frequency Change: \_INV035\_ChangeVelocity

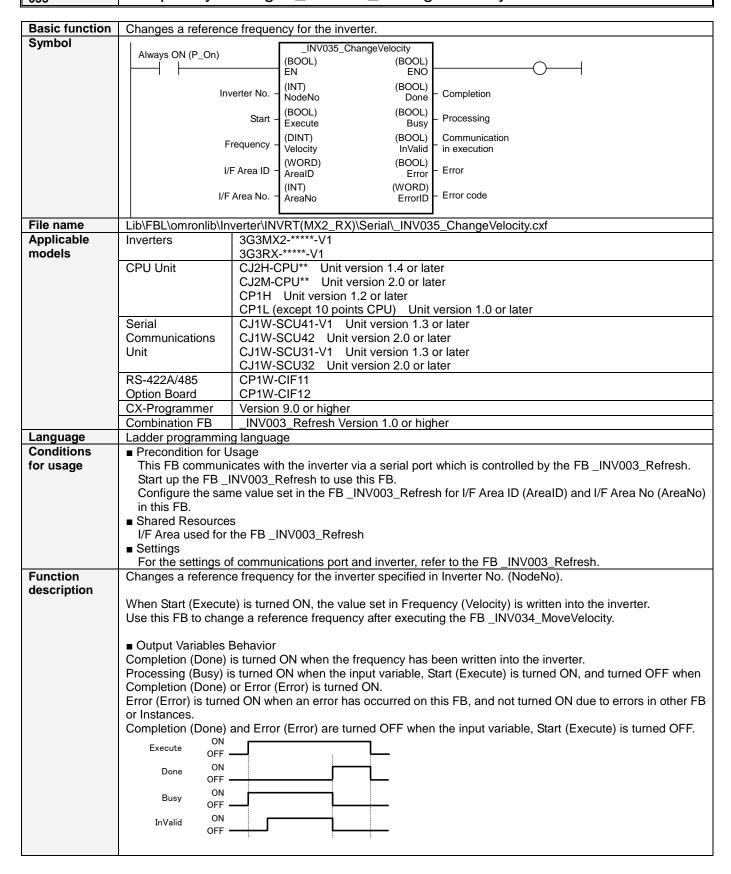

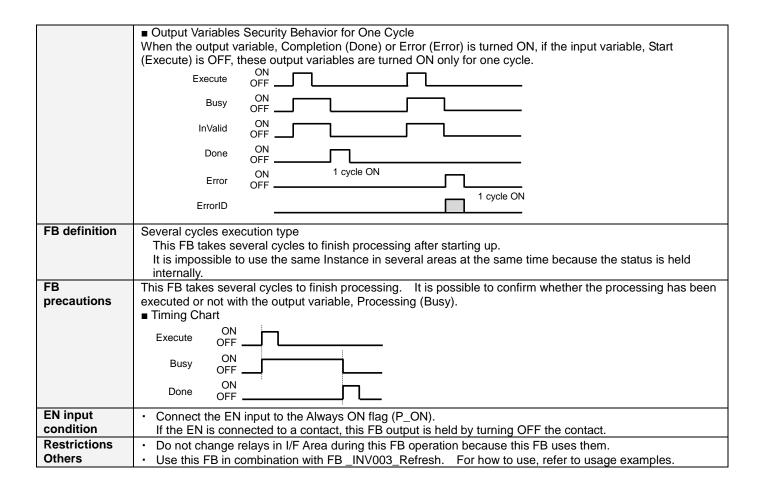

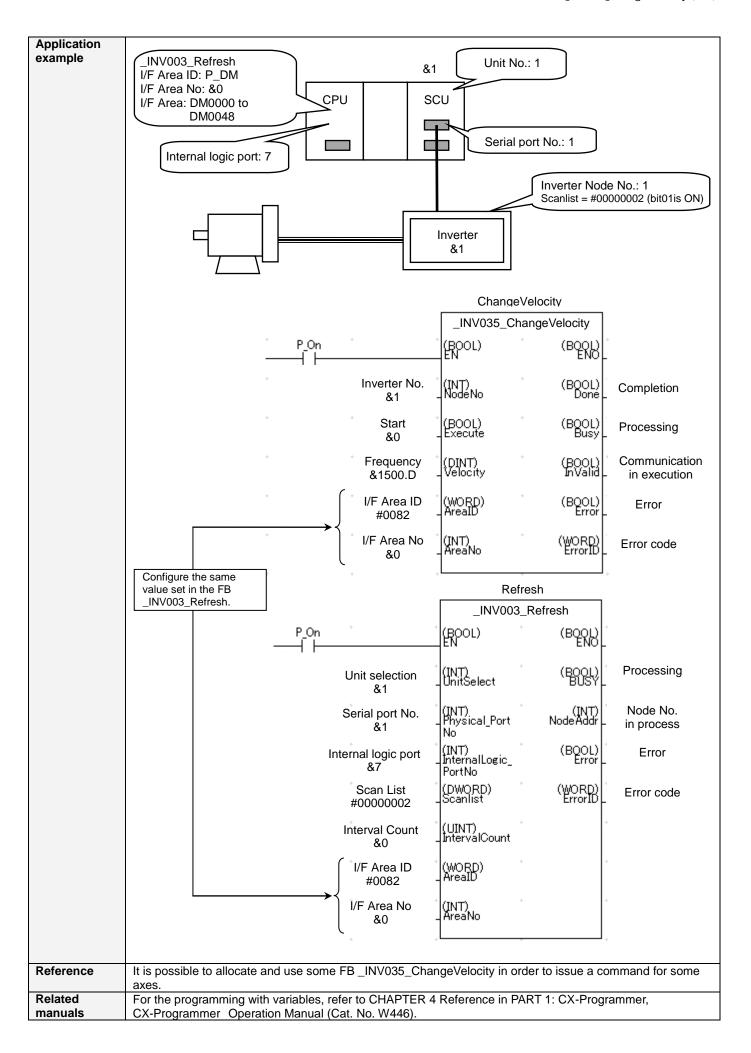

## ■ Variable Table Input Variables

| Name         | Variable | Data type | Default | Range        | Description                                   |
|--------------|----------|-----------|---------|--------------|-----------------------------------------------|
|              | name     |           |         |              |                                               |
| EN           | EN       | BOOL      | 0 (OFF) | ON/OFF       | 1 (ON): Starts FB                             |
|              |          |           |         |              | 0 (OFF): Does not start FB                    |
| Inverter No. | NodeNo   | INT       | &1      | &1 to &31    | Specifies the node No. of the inverter.       |
| Start        | Execute  | BOOL      | 0 (OFF) | ON/OFF       | Starts up the FB when this variable is turned |
|              |          |           |         |              | ON.                                           |
| Frequency    | Velocity | DINT      | &0      | &0, starting | Specifies the reference frequency.            |
|              |          |           |         | frequency to | Unit: 0.01 [Hz]                               |
|              |          |           |         | maximum      |                                               |
|              |          |           |         | frequency    |                                               |
| I/F Area ID  | ArealD   | WORD      | #0082   | Refer to the | The work area is shared by configuring the    |
|              |          |           |         | right column | same Area specified for the FB                |
| I/F Area No  | AreaNo   | INT       | &0      | Refer to the | _INV003_Refresh that controls the applicable  |
|              |          |           |         | right column | serial port.                                  |

**Output Variables** 

| Name                        | Variable name | Data type | Range               | Description                                                                                                    |
|-----------------------------|---------------|-----------|---------------------|----------------------------------------------------------------------------------------------------|
| ENO                         | ENO           | BOOL      | ON/OFF              | 1 (ON): FB operating normally 0 (OFF): FB not operating normally                                                                                       |
| Completion                  | Done          | BOOL      | ON/OFF              | When this variable is 1 (ON), the FB processing has been completed.                                                                                    |
| Processing                  | Busy          | BOOL      | ON/OFF              | When this variable is 1 (ON), the FB is in process.                                                                                                    |
| Communicat ion in execution | InValid       | BOOL      | ON/OFF              | When this variable is 1 (ON), FB accesses the message communications area in I/F Area and the command communication with the inverter is in execution. |
| Error                       | Error         | BOOL      | ON/OFF              | When this variable is 1 (ON), an error has occurred in the FB. For details on the error, refer to Error code (ErrorID).                                |
| Error code                  | ErrorID       | WORD      | 0x0000 to<br>0xFFFF | Returns the code for the error which occurred in the FB. For details on the error, refer to "Error/Abort Condition List".                              |

## **■** Error/Abort Condition List

| Name                               | Error code        | Probable error cause                                                                                                    | Corrective measure                                                                                                    |
|------------------------------------|-------------------|----------------------------------------------------------------------------------------------------|----------------------------------------------------------------------------------------------------|
| Normal completion                  | #0000             | -                                                                                                    | -                                                                                                    |
| Response error                     | #0001 to<br>#7FFF | A response error of the communications command occurred.                                                                      | Identify an error cause from the FINS Commands End Codes List in Communications Command Reference Manual (W342).                                                                                                    |
| Modbus exception response          | #8001 to<br>#9FFF | An exception response was returned via Modbus communication.                                                                  | Identify an error cause from the Exception Response in Multi-function Compact Inverter MX2 Series Type V1 User's Manual (I585) and High-function General-purpose Inverter 3G3RX Series Type V1 User's Manual (I578). The exception response and code are respectively output to upper double digits (xx) and lower double digits (yy) of an error code "#xxyy". |
| Out of the input variable          | #A000             | The input variable in this FB is out of range.                                                                                | Set an input variable value within the specified range.                                                                                                    |
| Communications stop                | #A010             | The specified node does not communicate.                                                                                      | Set the node in the scan list of FB _INV003_Refresh.                                                                                                    |
| Communications error               | #A011             | A communications error occurred in the specified node. The value of the input variable, Frequency (Velocity) is out of range. | Remove the error cause and then execute the command again.  Set a value of the input variable, Frequency (Velocity) within the setting range.                                                                                                    |
| Inverter error                     | #A100             | An inverter error occurred.                                                                                                   | Refer to Multi-function Compact Inverter MX2 Series Type V1 User's Manual (I585) and High-function General-purpose Inverter 3G3RX Series Type V1 User's Manual (I578) to identify an error cause.                                                                                                    |
| External operation (Response area) | #A210             | "Response area" in I/F Area was operated from outside the FB.                                                                 | Do not operate I/F Area outside the FB.  Moreover, do not use I/F Area with OUT instructions.                                                                                                    |

## ■ Revision History

| Version | Date     | Contents            |  |  |
|---------|----------|---------------------|--|--|
| 1.00    | 2013.4.1 | Original production |  |  |

## ■ Note

This document explains the function of the function block.

It does not provide information of restrictions on the use of Units and Components or combination of them. For actual applications, make sure to read the operation manuals of the applicable products.